## REPUBLIQUE ALGERIENNE DEMOCRATIQUE ET POPULAIRE

Ministère de l'Enseignement Supérieur et de la Recherche Scientifique

Direction Générale des Enseignements et de la Formation Supérieurs.

64 /D.G.E.F.S./2019

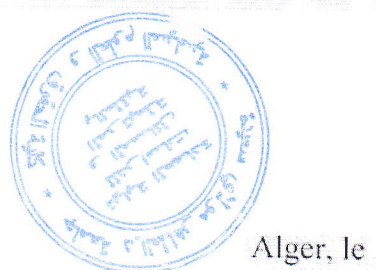

0 2 OCT. 2019

## A Messieurs les Présidents des Conférences Régionales en communication avec Mesdames et Messieurs les Chefs d'Etablissements

Objet : Ouverture de la plateforme Master 2019. Références : n°504/D.G.E.F.S./D.E.S.P.E./2019 du 25 septembre 2019. n° 161/D.G.E.F.S./2019 du 1er octobre 2019.

https://progres.mesrs.dz/webmaster (Procédure d'inscription en première année Master).

L'opération de dépôt des candidatures pour l'accès en première année Master, via la plateforme PROGRES, au titre du quota des 20 % des postes ouverts, sera lancée le dimanche 06 octobre 2019. sur la base des conclusions de la réunion du 24 septembre 2019, qui a regroupé, sous l'égide de la DGEFS, les VRP - DAP et les Secrétaires Permanents des Conférences Régionales.

Aussi, il est demandé aux établissements de mettre à la disposition des postulants un service dédié, destiné à la création de leur compte d'accès (nom utilisateur et password) :

- Lien: https://progres.mesrs.dz/webfve
- Module: Inscription Master,
- Fonction: Compte (Inscription master),
- Rôles: Responsable Master, Administrateur référentiel, Administrateur FVE, Agent d'inscription.

L'établissement doit vérifier que les informations personnelles portées sur le baccalauréat du candidat concordent avec celles portées sur sa pièce d'identité. L'opération devra se dérouler conformément au calendrier joint en annexe.

Il est important de noter que la réussite de cette opération est tributaire du strict respect de ce calendrier par l'ensemble des établissements.

Pour rappel, concernant le dépôt de la liste des étudiants retenus en Master 1 au titre du quota des 80% des postes ouverts, la fonction de dépôt des candidatures retenues en M1 (80%) est ouverte dans le même module (webfve) de PROGRES:

- Module: Inscription Master,
- Fonction : Dépôt des résultats de Master (80%),
- Rôles: Responsable Master.

Cordialement.

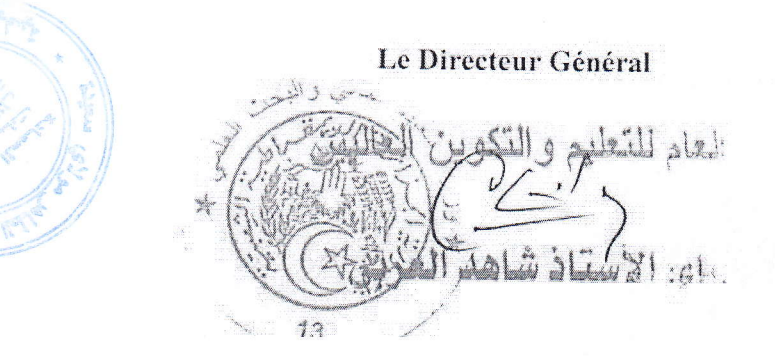

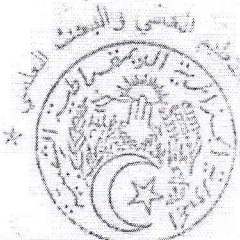

## Calendrier de la procédure de candidature à l'accès en 1<sup>ère</sup> année Master,<br>au titre du quota des 20 % des places pédagogiques ouvertes  $47.37$ (Année universitaire 2019 - 2020)

 $\mathbb{R}$  and

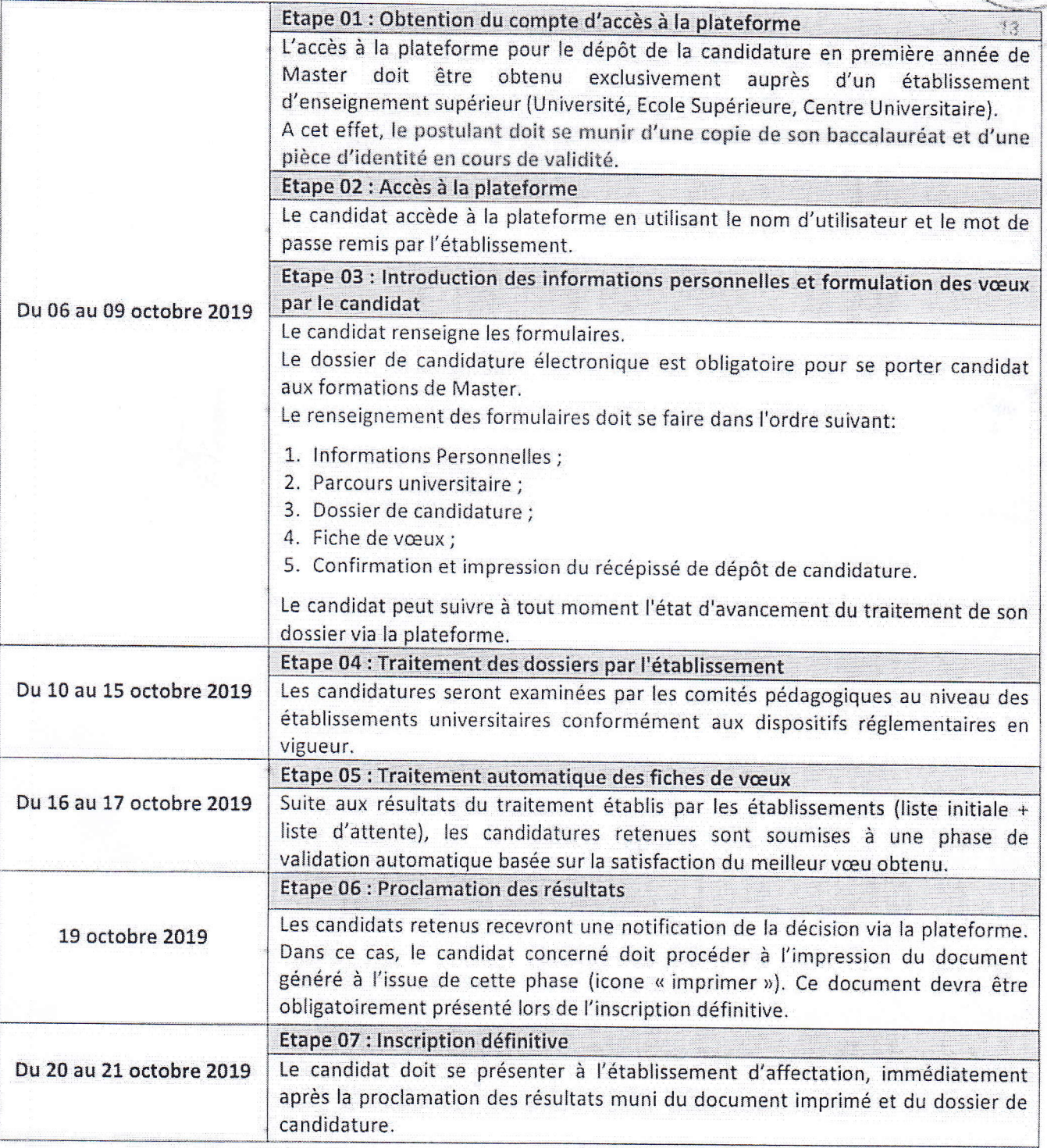

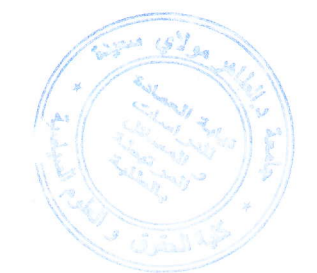